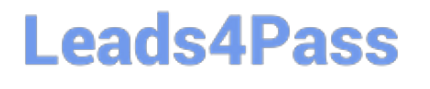

# **GOOGLE-ANALYTICSQ&As**

Google Analytics Individual Qualification (IQ)

### **Pass Google GOOGLE-ANALYTICS Exam with 100% Guarantee**

Free Download Real Questions & Answers **PDF** and **VCE** file from:

**https://www.leads4pass.com/google-analytics.html**

### 100% Passing Guarantee 100% Money Back Assurance

Following Questions and Answers are all new published by Google Official Exam Center

**63 Instant Download After Purchase** 

- 63 100% Money Back Guarantee
- 365 Days Free Update
- 800,000+ Satisfied Customers

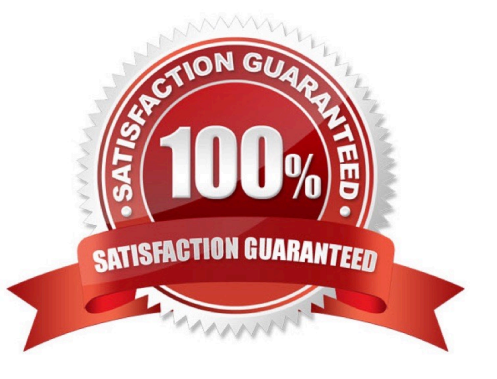

## **Leads4Pass**

#### **QUESTION 1**

Which report shows users who initiated sessions over 1-day, 7-day, 14-day, and 30-day periods?

- A. Active Users report
- B. Users Flow report
- C. User Explorer report
- D. Cohort Analysis report

Correct Answer: A

#### **QUESTION 2**

Which user characteristic may NOT be used to change keyword bids in AdWords?

- A. ad preference
- B. location
- C. device
- D. time of day
- Correct Answer: A

#### **QUESTION 3**

To recognize users across different devices, what feature must you enable?

- A. Audience Definitions
- B. Attribution Models
- C. User ID
- D. AdWords Linking
- Correct Answer: C

#### **QUESTION 4**

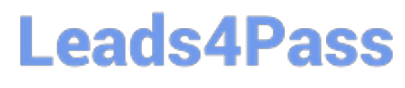

What URL tag does AdWords add to the destination URL using autotagging?

- A. urlid=
- B. adid=
- C. utm=
- D. gclid=
- Correct Answer: D

#### **QUESTION 5**

Which filter would apply if you only wanted to include data from a campaign titled "Back to School" in Campaign reports?

A. Custom Search and Replace filter with field "Campaign Name", string "back to school", and pattern "include"

- B. Custom Include filter with field "Page Title" and pattern "back to school"
- C. Custom Include filter with field "Campaign Name" and pattern "back to school"
- D. Predefined Include filter with "traffic to the hostname" "that are equal to" "back to school"

Correct Answer: C

[GOOGLE-ANALYTICS PDF](https://www.leads4pass.com/google-analytics.html) **[Dumps](https://www.leads4pass.com/google-analytics.html)** 

[GOOGLE-ANALYTICS](https://www.leads4pass.com/google-analytics.html) [Exam Questions](https://www.leads4pass.com/google-analytics.html)

[GOOGLE-ANALYTICS](https://www.leads4pass.com/google-analytics.html) **[Braindumps](https://www.leads4pass.com/google-analytics.html)**